### Transparent Assessment Framework

Arni Magnusson Colin Millar

ICES DIG 22 May 2017

<http://taf.ices.dk>

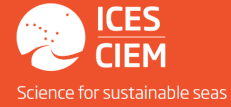

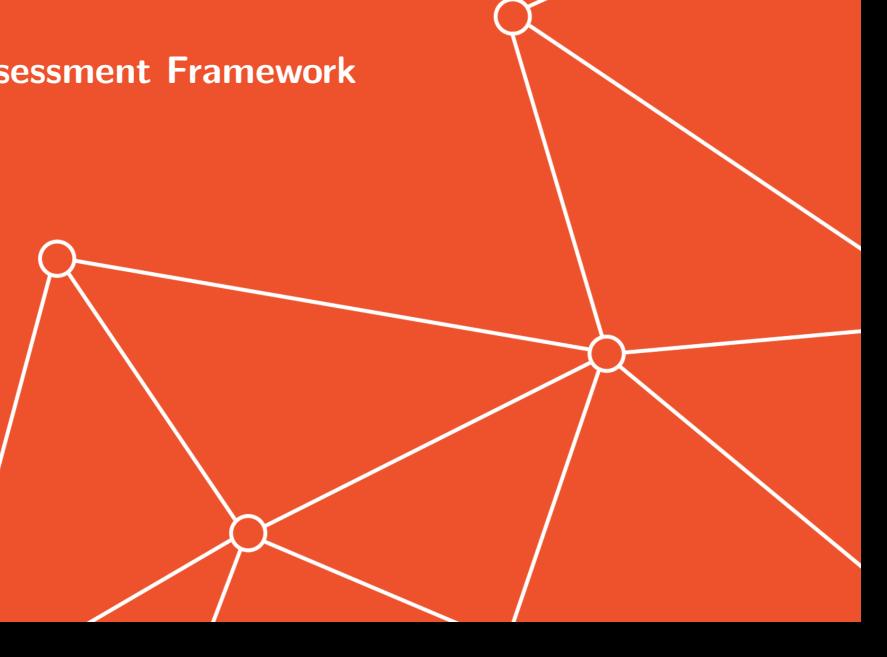

#### Aim

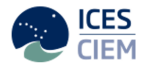

To implement a framework to organize user workflow so that data, methods, and results used in ICES assessments, are easy to find and rerun later with new data.

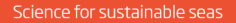

### **Objectives**

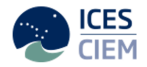

TAF is designed to be:

- $\triangleright$  Encapsulated: entire pathway from input DBs to SAG (and other assessment outputs) in one system
- $\triangleright$  Quality controlled: data and results can be traced to sources, scripts are organised and well structured, values can be checked
- $\triangleright$  Repeatable: data preparation and assessment workflow is recorded and can be run
- $\triangleright$  Transparent: anyone can browse all aspects on the web

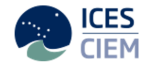

- $\blacktriangleright$  High quality science: online, peer-reviewed, reproducible
- $\blacktriangleright$  Improved time efficiency and reduced workload on EGs
- $\blacktriangleright$  Much more open and structured than current workflow

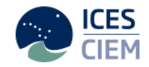

# System workflow

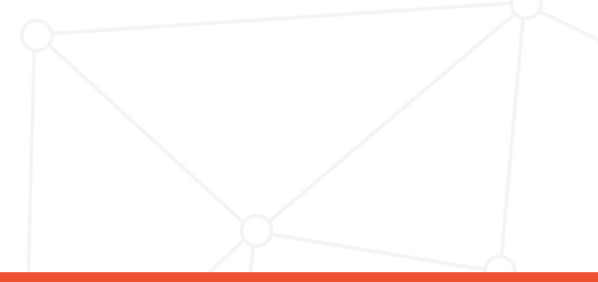

#### Core workflow

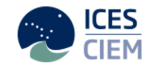

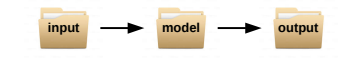

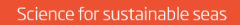

Scripts

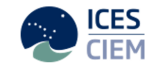

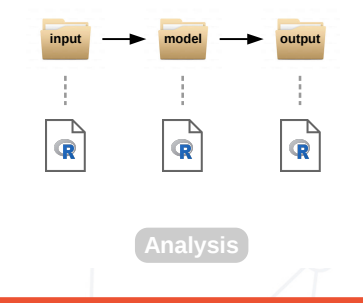

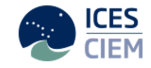

#### ICES assessments (input, model, output) are currently archived on Sharepoint. How is that different from TAF?

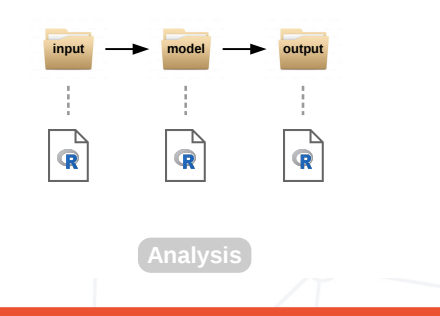

#### Assessment on Sharepoint:

may not exist

may not run

may contain partial/confusing information

is inaccessible for many clients and the public

unclear where data came from unclear how data were preprocessed

may be different from final advice

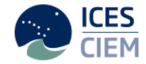

### Assessment in TAF:

guaranteed to exist guaranteed to run

contains the final model run, in a standard structured format

open for anyone to browse online

first step explicitly downloads from data sources and preprocesses the data

last step uploads results to SAG for final advice sheet

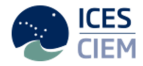

Core

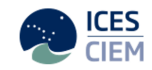

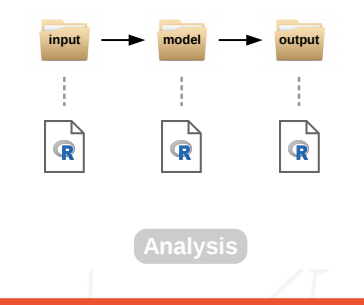

## Complete pathway

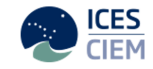

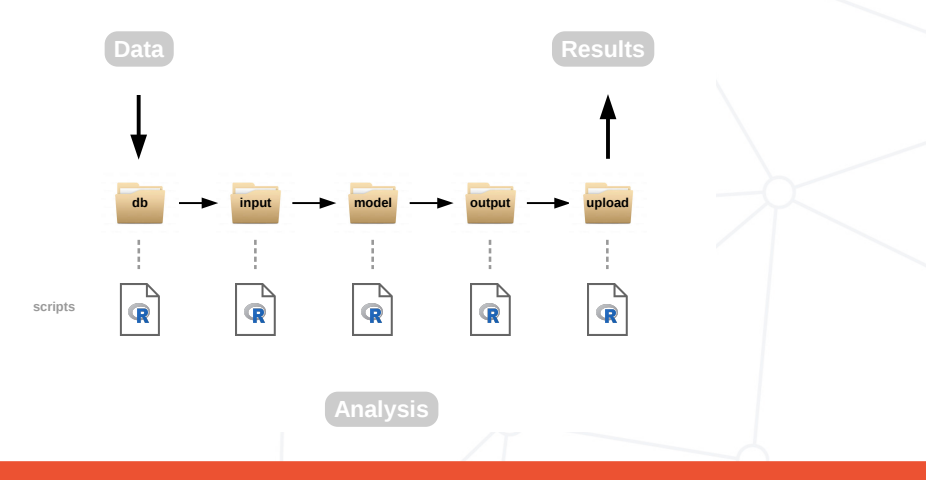

TAF

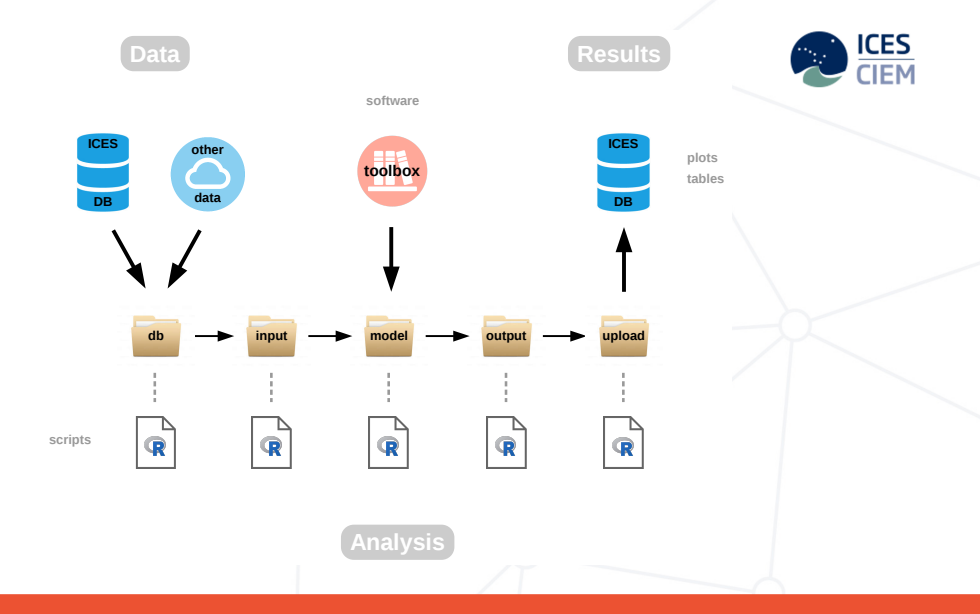

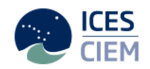

# User interface

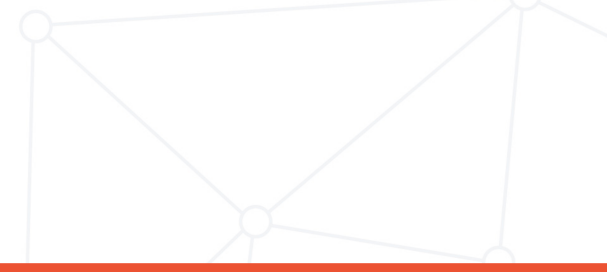

## Web user interface

(design outline)

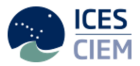

Open [taf.ices.dk](http://taf.ices.dk) in a web browser

Browse (everything is open) or log in to modify/run assessments

- Stock mode **upload, edit, save, run** 

- Boss mode

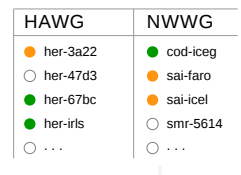

Download any dataset into R using read.csv

#### TRANSPARENT ASSESSMENT FRAMEWORK (TAF)

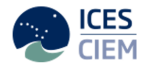

View Assessment Code

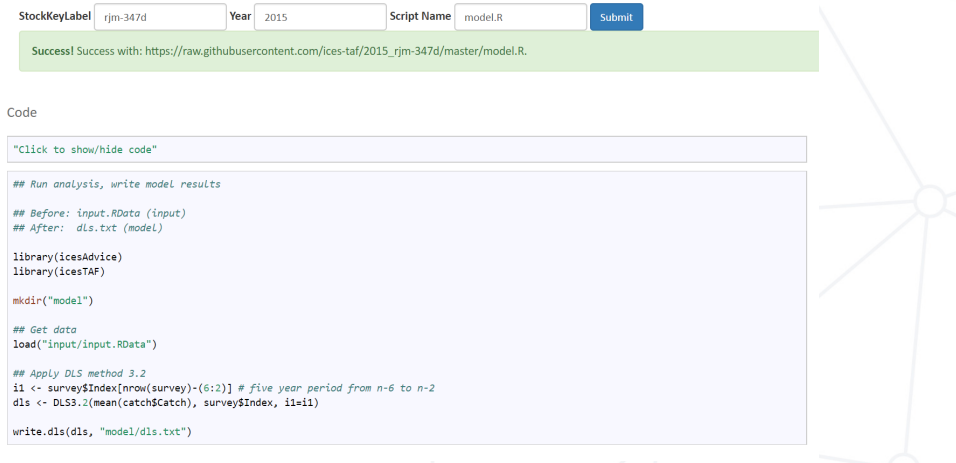

# TAF (web) services

#### GET data services

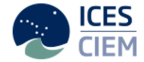

run get and run TAF code on an ICES server and harvest results code view/download code used in the assessment data view/download data files used in the assessment results view/download results files plots view/download plots (if submitted) tables view/download report tables (if submitted)

POST data services non-ices-data data / models not currently in ICES system

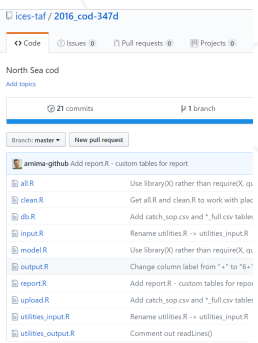

# TAF (web) services

GET data services

run get and run TAF code on an ICES server and harvest results code view/download code used in the assessment data view/download data files used in the assessment results view/download results files  $P$  runKev plots view/download plots (if submitted) data type tables view/download report tables (if submitted) file text

POST data services

non-ices-data data / models not currently in ICES system

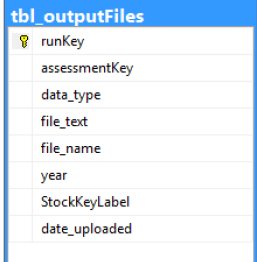

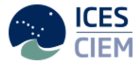

# TAF (web) services

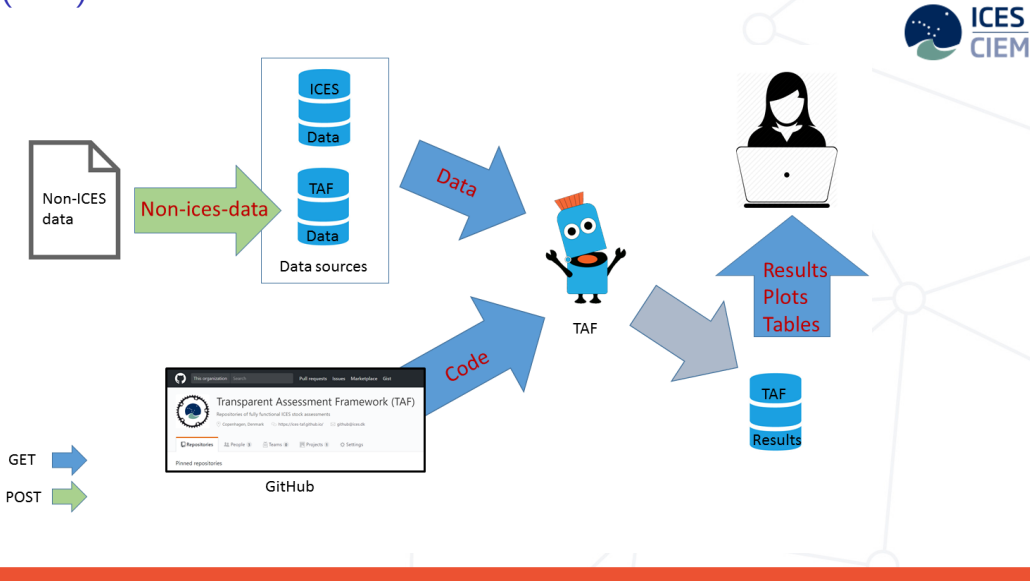

Follow ongoing development

[taf.ices.dk](http://taf.ices.dk)

Main landing page

[ices-taf.github.io](https://ices-taf.github.io)

Technical overview and design comments

[github.com/ices-taf](https://github.com/ices-taf)

Stock assessment code (R scripts)

[github.com/ices-taf/doc/projects/1](https://github.com/ices-taf/doc/projects/1) TAF development board

[github.com/ices-taf/doc/issues](https://github.com/ices-taf/doc/issues)

Users can post suggestions for future TAF development

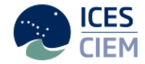

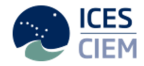

# Thanks!

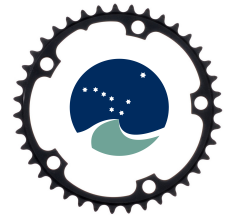

Questions?

colin.millar@ices.dk arni.magnusson@ices.dk

<http://taf.ices.dk>